The copy filmed here has been raproduced thanks to tha ganarosity of:

National Library of Canada

Tha imagas appearing here are the best quality possible considering the condition and legibility of the originel copy and in keeping with the filming contrect specifications.

Original copies in printed peper covers are filmed beginning with the front cover and ending on the last page with a printed or illustrated impression, or the back cover when appropriate. All other original copies are filmed beginning on tha first paga with a printed or illustrated imprassion, and ending on the last page with a printed or illuatrated impression.

The last recorded frame on eech microfiche shall contain the symbol  $\longrightarrow$  (meaning "CON-TINUED"), or tha symbol V (meaning "END"), whichever applies.

Maps, plates, charts, etc.. may be filmed at diffarant reduction ratios. Those too large to be entirely included in one exposure are filmed beginning in the upper left hand corner, left to right and top to bottom, as many frames as required. The following diagrams illustrate the method:

L'exemplaire filmé fut reproduit grâce à la génèrosité de:

Bibliotheque nationale du Canada

Les images suivantes ont été reproduites avec le plus grand soin. compta tanu de la condition at da la nattaté da l'exemplaira filmé, at en conformité avac las conditions du contrat de filmaga.

Las exempleires originaux dont la couvertura en papiar est imprimée sont filmés en commencant par la premier plat et en terminant soit par la dernière page qui comporte une empreinte d'impression ou d'illustration, soit par le second plet, salon le ces. Tous les autras exemplairas origineux sont filmés en commençant par la première page qui comporte une empreinte d'impression ou d'illustration at en terminant par le dernière pege qui comporte une talle empreinta.

Un das symboles suivants apparaitra sur la dernière image de chaque microfiche, selon le cas: le symbole  $\longrightarrow$  signifie "A SUIVRE". le symbole  $\nabla$  signifie "FIN".

Les cartes, plenches, tableaux, etc., peuvent être filmés à des teux de réduction différents. Lorsque le document est trop grand pour être reproduit en un seul cliché, il est filmé à partir de l'angle supérieur gauche, de gauche à droite. et de haut en baa, an pranant la nombre d'imegas nécessaire. Les diegrammas suivants illustrent le méthode.

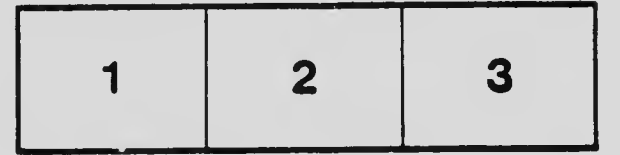

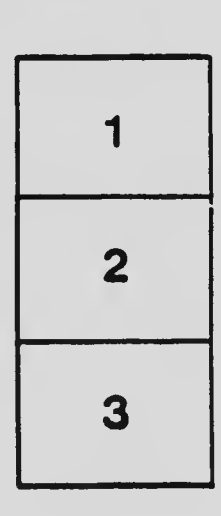

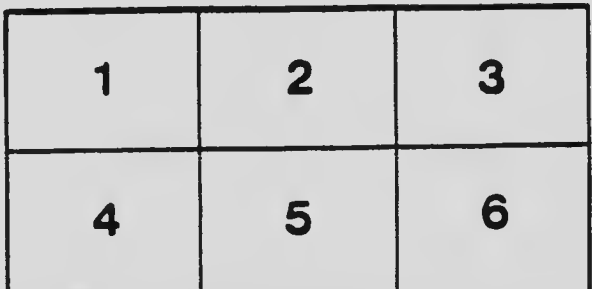